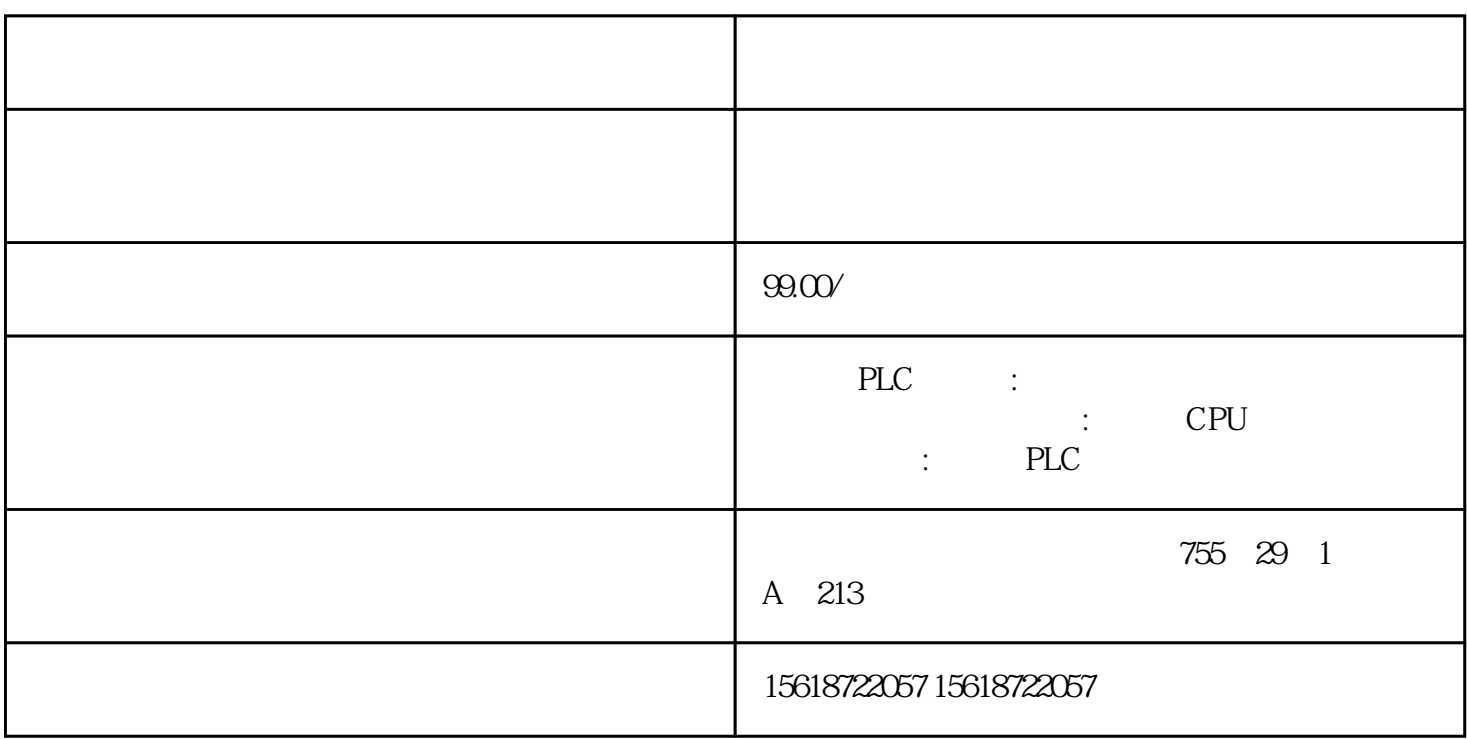

(1)STEP 7 Professional V11 SP1 Update2

## 2 SIMATIC Net 8.0

STEP 7 Professional V11 SIMATIC Net 8.0 Windows<br>TEP 7 Professional V11 SIMATIC Net 7 STEP 7 Professional V11 SIMATIC Net

 $80$ 

## 3 STEP7 Professional V11

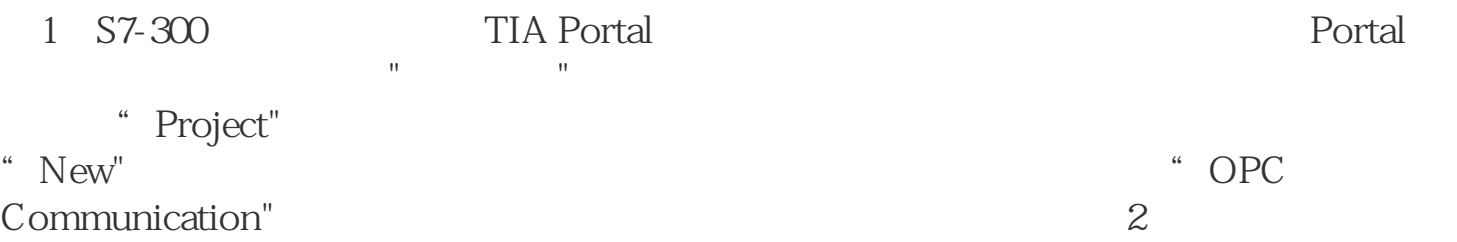

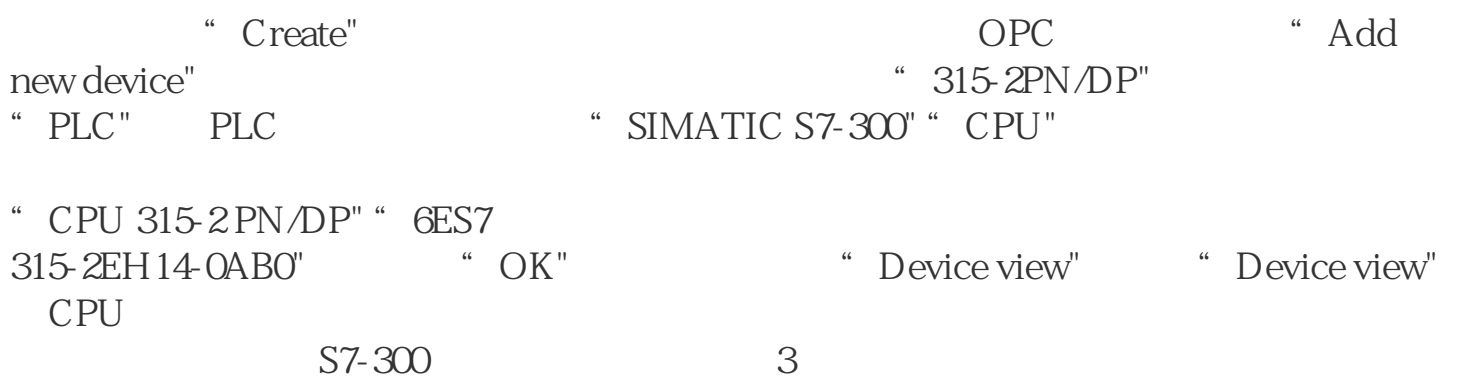

3 S7-300